QG Wiki - https://wiki.qg-moessingen.de/

## **Mikrocontroller mit dem Arduino**

## **Grundqualifikation**

- [Was ist ein Mikrocontroller](https://wiki.qg-moessingen.de/faecher:nwt:arduino:was_ist_ein_uc:start)
- Arduino Lernbaustein  $1<sup>1</sup>$
- [Der "Rottweiler Arduino Kurs"](https://wiki.qg-moessingen.de/faecher:nwt:arduino:arduino_rottweil:start)

## **Bibliothek**

[Bauteilbibliothek](https://wiki.qg-moessingen.de/faecher:nwt:arduino:bauteilbibliothek:start)

## **Verschmischtes Material**

[1\)](#page--1-0)

Der ZPG Lernbaustein I der ZPG BW

From: <https://wiki.qg-moessingen.de/>- **QG Wiki**

Permanent link: **<https://wiki.qg-moessingen.de/faecher:nwt:arduino:start?rev=1582188443>**

Last update: **20.02.2020 09:47**

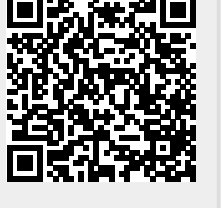